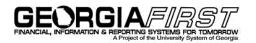

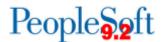

## Announcement

TO: Georgia FIRST PeopleSoft Financials Users

POSTED: August 1, 2016

SUBJECT: Allocation Steps Updated with 2017 Budget Reference

## **ANNOUNCEMENT:**

The following Allocation Steps have been updated to use a value of **2017** for the **Budget Reference** field on both the **Target** and **Offset** pages.

| Non-Operating | Operating  |
|---------------|------------|
| NONOPIFEDM    | OPIFEDMTDC |
| NONOPIFEDS    | OPIFEDSW   |
| NONOPIFEDT    | OPIFEDTDC  |
| NONOPILOCM    | OPILOCMTDC |
| NONOPILOCS    | OPILOCSW   |
| NONOPILOCT    | OPILOCTDC  |
| NONOPIPVTM    | OPIPVTMTDC |
| NONOPIPVTS    | OPIPVTSW   |
| NONOPIPVTT    | OPIPVTTDC  |
| NONOPISTAM    | OPISTAMTDC |
| NONOPISTAS    | OPISTASW   |
| NONOPISTAT    | OPISTATDC  |

To review these updated values, navigate to: Allocations > Define Allocation Step and retrieve the applicable Allocation Step.

Additionally, if you have any institution-specific allocation steps, please review those to ensure that they reflect the appropriate Budget Reference.

## **SUPPORTING DOCUMENTATION**

Refer to the following business processes for additional information:

- GL.020.041 Update Allocation Step
- GL.030.003 Running Allocations Grant Revenue

MORE INFORMATION and SUPPORT

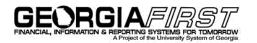

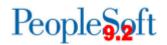

## BUSINESS IMPACT EMERGENCY ISSUES CONTACT ITS HELPDESK IMMEDIATELY

706-583-2001, or 1-888-875-3697 (toll free within Georgia)

ALL OTHER NON-URGENT ISSUES contact ITS Helpdesk via Self-service support website <u>http://www.usg.edu/customer\_services</u> (*requires a User ID and password, email* <u>helpdesk@usg.edu</u> to obtain credentials)E-mail: <u>helpdesk@usg.edu</u>

ADDITIONAL RESOURCES ITS Maintenance Schedule and Service Level Guidelines: http://www.usg.edu/customer\_services/service\_level\_guidelines/